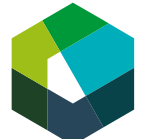

Cours interentreprises

# **Mandat de transfert 1 : Traiter les demandes des clients**

#### **Situation initiale**

Vous avez appris à traiter les demandes de clients grâce à l'unité d'apprentissage « Traiter les demandes des clients sur différents canaux » que lors des jours de CI. Avec ce mandat de transfert, vous montrez que vous êtes capable de mettre vos connaissances en application dans votre quotidien professionnel.

### **Définition de la tâche**

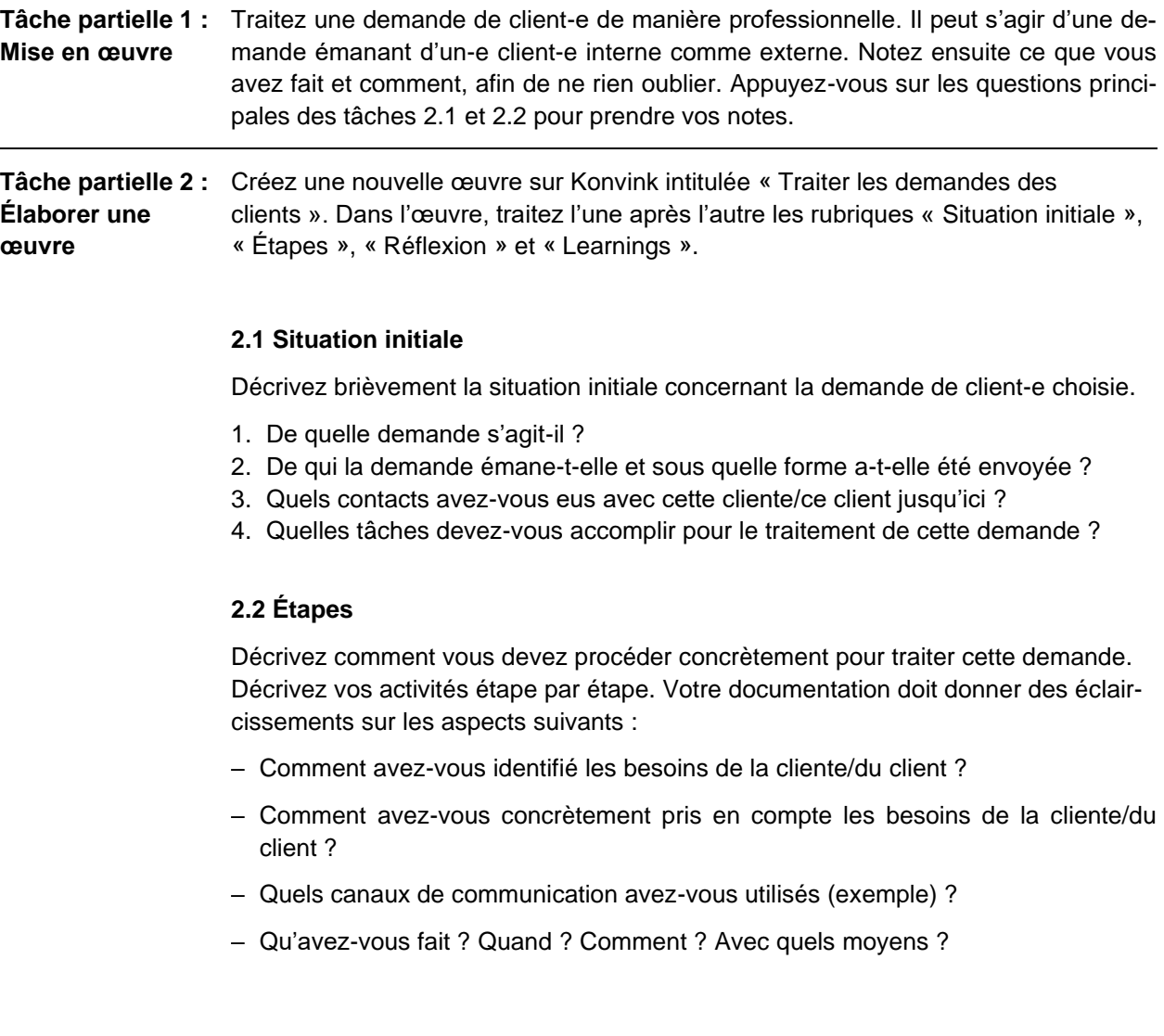

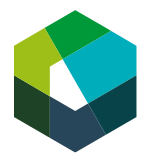

### **2.3 Réflexion**

Revoyez votre réalisation et répondez aux deux questions suivantes dans le domaine « Réflexion » :

- 1. En quoi la procédure décrite ici est professionnelle ? Qu'est-ce que vous avez particulièrement bien exécuté dans le traitement de la demande de la cliente/du client ?
- 2. Rétrospectivement, quels aspects de votre procédure trouvez-vous moins bien ?

Citez deux aspects par question et justifiez clairement vos réponses.

#### **2.4 Learnings**

Expliquez les enseignements que vous avez tirés de cette mise en application en vue de la prochaine demande de client-e. Que feriez-vous de manière identique et que feriez-vous différemment ? Citez trois aspects et justifiez clairement vos réponses.

#### **Tâche partielle 3 : 3.1 Partagez votre œuvre avec votre formatrice/formateur Publication**

Montrez votre œuvre à votre formatrice/formateur et demandez-lui de vérifier si votre œuvre contient des informations confidentielles. Si nécessaire, effectuez des modifications en fonction du feed-back.

# **3.2 Publiez votre œuvre en classe**

Après avoir obtenu le feu vert de votre formatrice/formateur, publiez l'ensemble de votre œuvre en classe à la date indiquée.

ATTENTION : Veuillez publier votre œuvre, mais ne la soumettez pas comme travail d'examen, car votre œuvre ne pourrait alors plus être modifiée.

Regardez le travail de vos condisciples.

#### **3.3 Finalisez l'œuvre**

Intégrez le feed-back de vos condisciples et de la personne responsable des CI et finalisez votre œuvre d'ici la date de remise. Faites approuver les modifications par votre formatrice/formateur et publiez de nouveau votre œuvre terminée en classe.

#### **3.4 Soumettez l'œuvre pour évaluation**

Soumettez votre œuvre via l'outil « Mes prestations fournies lors des examens » avec les résultats des tests de certification sur les unités d'apprentissage « Gérer habilement les interfaces en entreprise » et « Traiter les demandes des clients sur différents canaux ».

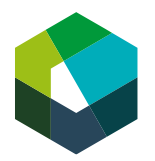

#### **Informations sur la solution**

- Faites preuve de créativité dans la réalisation de votre œuvre et utilisez divers médias et visuels (p. ex. photos, graphiques, captures d'écran, documents de l'entreprise). Vous avez carte blanche dans la conception de votre œuvre. Choisissez ce qui vous semble pertinent.
- **Toutefois, veillez toujours à respecter les dispositions en matière de protection des données.** Ne postez pas de photos de personnes qui ne vous en ont pas donné l'autorisation, pas de noms de vos client-e-s ou collègues, de chiffres-clés internes de l'entreprise.
- Pour tous les médias et les visuels, indiquez les sources, même si vous les avez créés vous-même.
- En cas de modification sensible, veillez toujours à impliquer votre formatrice ou formateur.

#### **Organisation**

Dans l'entreprise, vous disposez de 10 heures pour travailler sur le mandat de transfert. Si vous avez besoin de plus de temps, terminez le mandat de transfert en dehors de vos heures de travail.

Veuillez respecter les dates de publication et de soumission définitive de votre œuvre. Les responsables des CI communiquent les dates à respecter.

# **Évaluation**

L'évaluation de votre œuvre se base sur les [critères définis dans la fiche d'évaluation.](https://media.konvink.ch/api/imagedoc/130/341285)

#### **Déduction en cas de soumission tardive**

En cas de soumission tardive de l'œuvre ou du test de certification, la commission des cours de la CIFC Suisse sur place fixe un délai supplémentaire adéquat. Si ce délai est respecté, un point entier sera déduit. Dans le cas contraire, la note du contrôle des compétences CI sera 1.

# **Plagiat**

En publiant votre œuvre, vous confirmez l'avoir rédigée vous-même. La reproduction de textes et d'idées de tiers, sans indication claire, constitue une infraction aux droits d'auteur (plagiat). Un plagiat constitue une infraction au règlement d'examen et est sanctionné en conséquence dans l'évaluation.